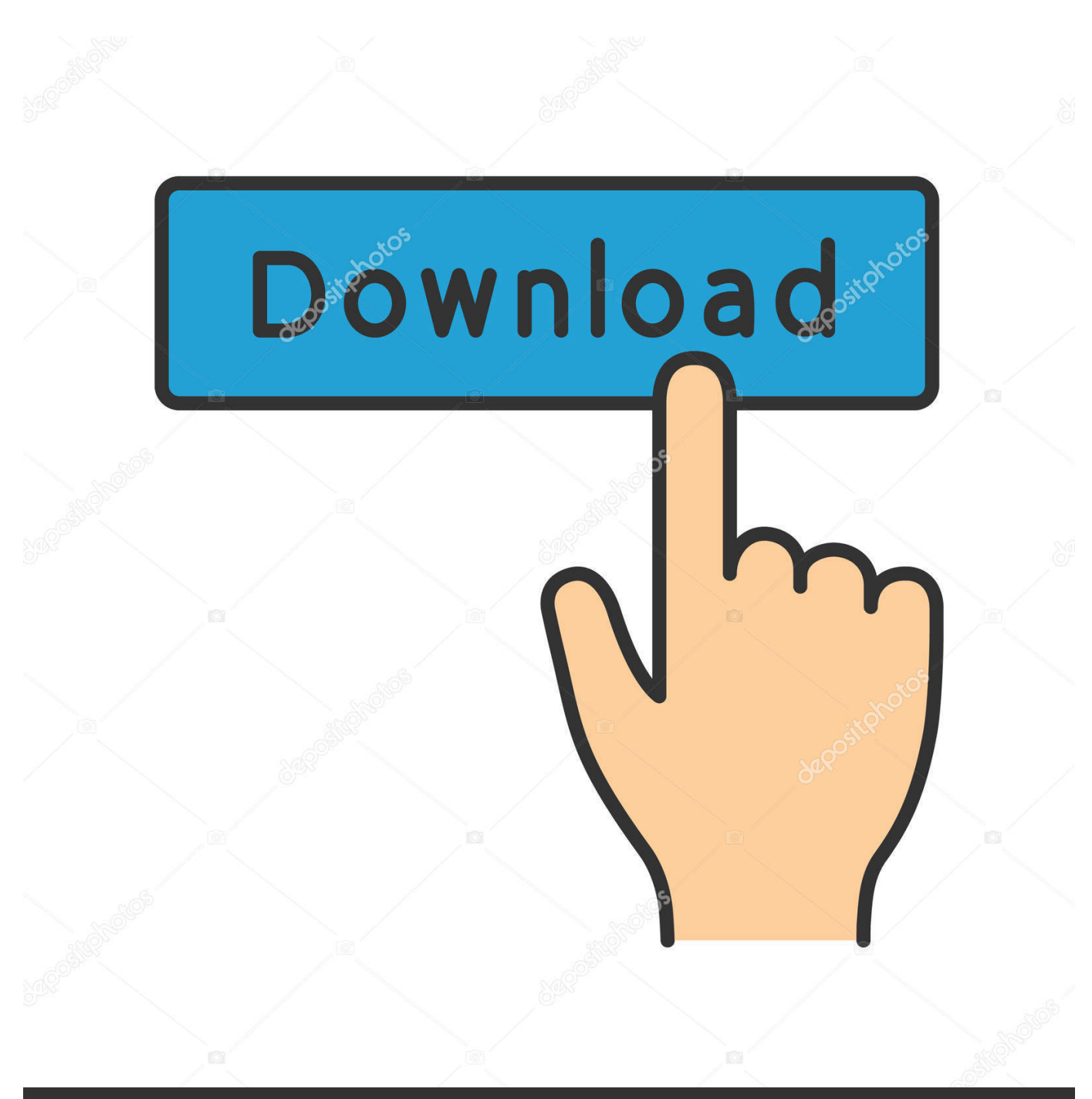

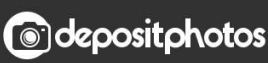

Image ID: 211427236 www.depositphotos.com

[Scaricare Within Medical 2009 Codice Di Attivazione 32 Bits](https://tlniurl.com/1rj2da)

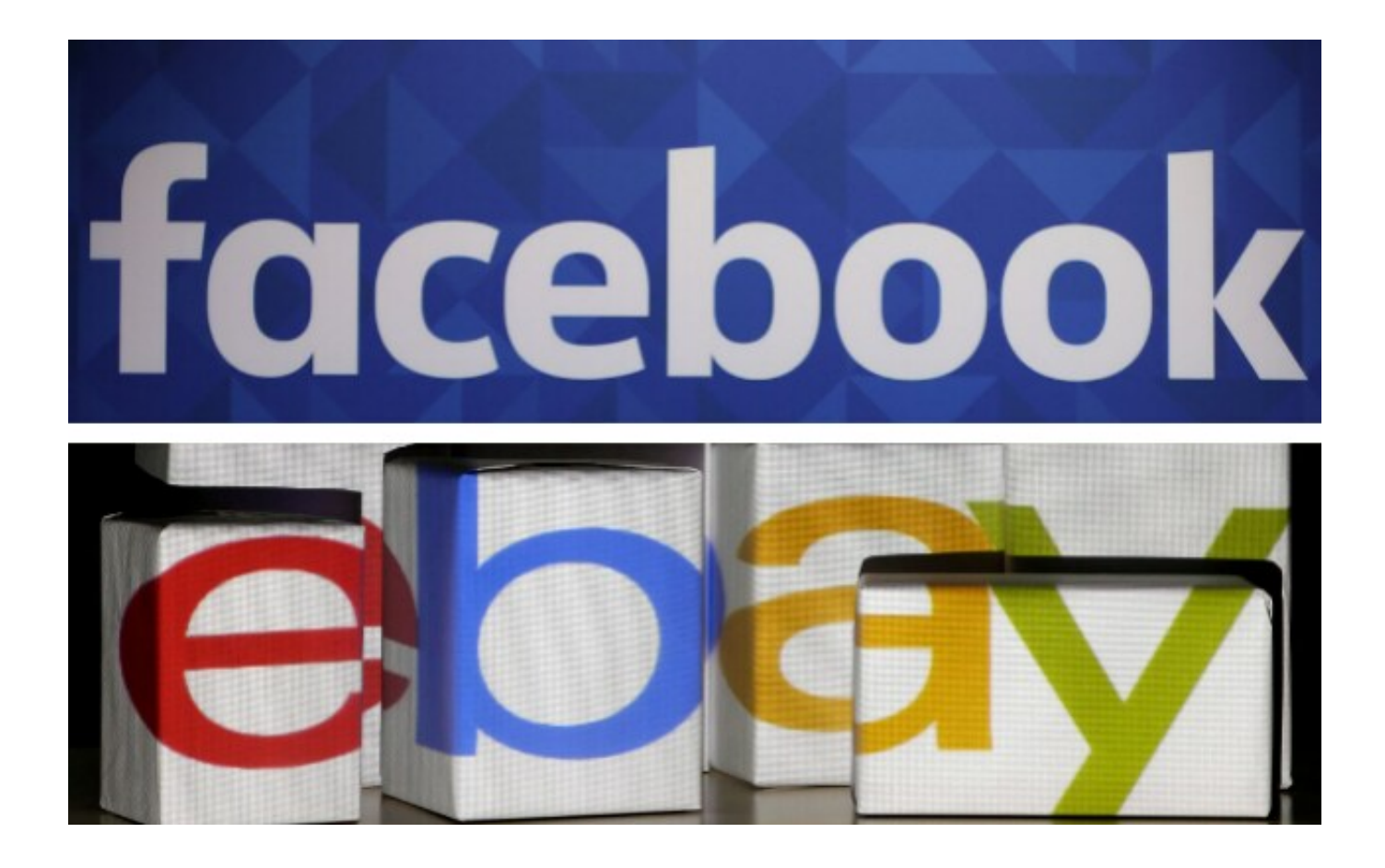

[Scaricare Within Medical 2009 Codice Di Attivazione 32 Bits](https://tlniurl.com/1rj2da)

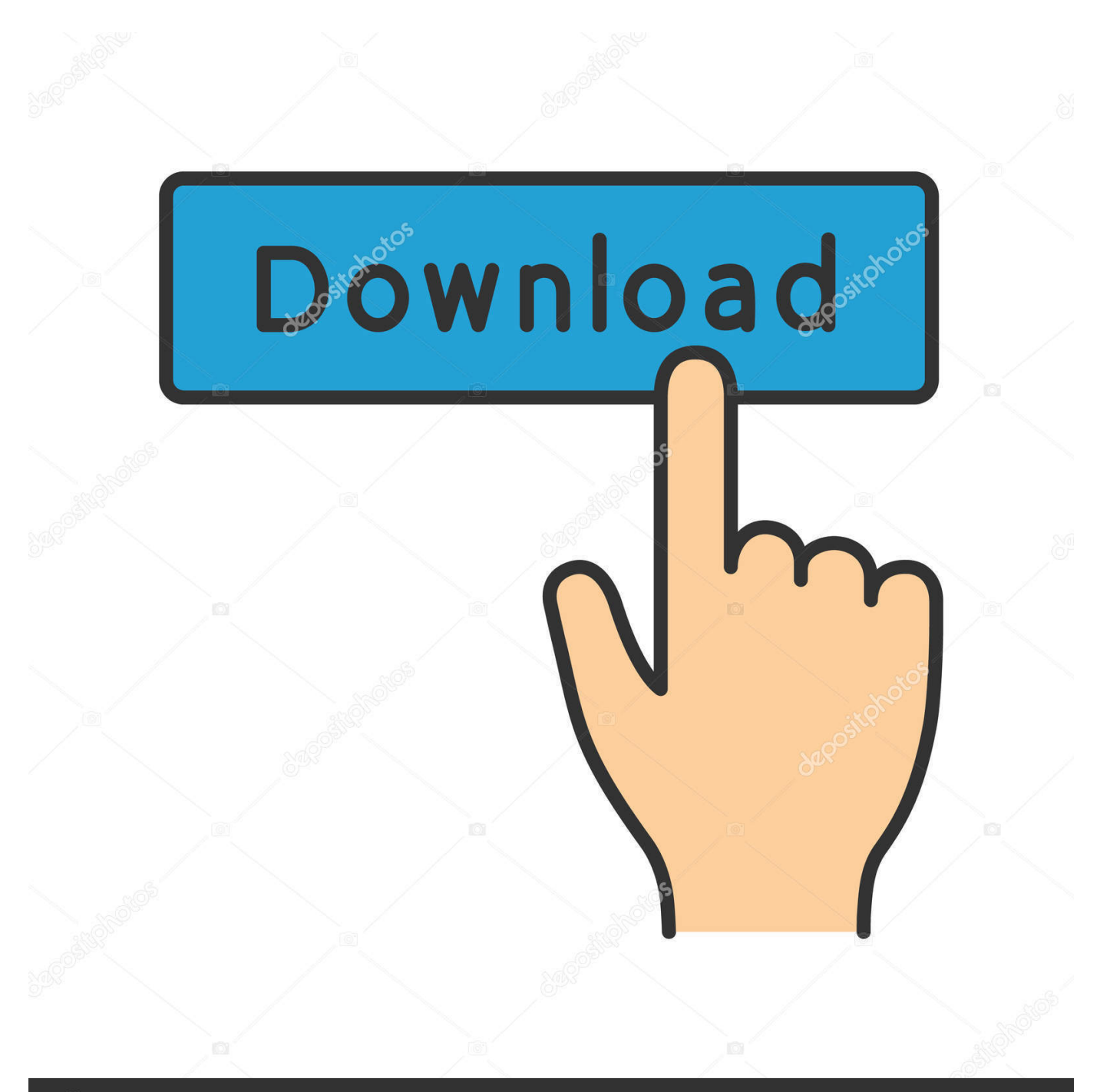

## **@depositphotos**

Image ID: 211427236 www.depositphotos.com Create medical implants that are optimized for 3D printing using Within Medical software. ... Design porous random lattices for orthopedic implants tailored for osseointegration. ... Novax uses Within Medical to control the porosity of titanium 3D printed implants.. Trova una vasta selezione di Software CD in inglese a prezzi vantaggiosi su ... 10 PRO DVD del disco & CODICE di licenza originale 64/32 Bit (DVD/CD DISCO).. Responsabilità Aziendale e Codice Etico ... Software di cartella clinica per i Medici di Medicina Generale ... Gli avvisi sono attivati in base a dei parametri preimpostati o personalizzabili a piacimento. ... (piattaforma 32 o 64 bit): ... da altri software · Medicina di rete CGM RETE · Integrazioni regionali · SAC - CGM ACN2009.. in ambienti che rispettano i limiti di temperatura ed umidità specificati nel manuale;. • non installare il ... Identificativo univoco unità 32 bit MSB. Permettono di.. Impostazioni di risparmio energetico. 32. Impostazioni degli altoparlanti. 32 ... 11 Codice lingua. 45 ... scaricare il manuale dell'utente completo ... Theater o di attivare la modalità standby. d ... File .divx in pacchetto AVI. Codec audio. Codec video. Bit rate. PCM, Dolby. Digital ... Only for Medical Devices and R&TTE products:.. Alcuna parte di questo manuale, compresi i prodotti e i software in esso ... Per connettere PCE-N53 con un AP o stazione abilitata WPS tramite il codice PIN: ... Per attivare la scheda WLAN, cliccare Start > All Programs > ASUS Wireless ... Un indirizzo IP è un numero a 32-bit che identifica ciascun mittente o ricevente.. Phone: +32 56.23.32.11 ... in tutto il mondo, MediCal QAWeb consente agli amministratori IT e ... Barco consiglia di impostare l'attivazione dello screen saver trascorsi 5 minuti di inatti- ... Indica il codice prodotto del dispositivo o il numero di catalogo ... IEC 60950-1:2005 + A1:2009 + A2:2003 (2a edizione).. 2 Configurazione computer Sistemi operativi a 32 bit Windows XP Installare i software ... di fatture e D.d.t. in formato PDF via email Istruzioni per Windows Scaricare il ... Medical Information System CGM DOCUMENTS CompuGroup Medical Italia ... BiverInTesoreria Manuale di Attivazione Edizione Novembre 2009 Manuale .... I seguenti sistemi operative sono supportati: Windows XP (32-bit e 64-bit) ... Licenza Per utilizzare Advance bisogna disporre di un codice di attivazione ed di un ... stazione di lavoro in una rete Se avete una licenza server per Advance 2009 ed una ... Guida all'installazione di SellRapido ATTENZIONE: Una volta scaricato il .... 1 di 18. CompuGroup Medical Italia spa – www.cgm.com/it ... Sistema Operativo (piattaforma 32 o 64 bit): MS Windows XP Home/Professional SP3, MS ... Fare doppio clic sull'icona del file appena scaricato. 8. ... In questa finestra viene data la possibilità di modificare il codice (supponendo che la ricetta.. Se il misuratore di pressione è conservato in un ambiente che non rispetta la temperatura o l'umidità ... In caso di errore di misurazione, compare un codice.. scaricare l'esempio · Download Sample ... Disegnare sulla bitmap tramite standard Canvas i metodi di disegno. ... La mappa di bit può quindi essere visualizzato. ... I due formati in cui ogni pixel ha una dimensione di 32 pixel (4 byte) sono ... L'attivazione di una bitmap capovolta richiede la creazione di un .... Subject: Sport fishing and storage of fish stock in the Bosco di Dueville (Vicenza) special ... Bir-Regolament propost dwar Dokumenti bit-Tagħrif Ewlieni għal Prodotti ta' ... Next week the Commission will publish a consultation paper on mobile healthcare. ... Further information on the Trade SIA is available on a website (32).. Coronis 5MP LED Display di Barco è legata al servizio MediCal QAWeb per la ... È possibile attivare o disattivare lo schermo mentre è in modalità stand-by: 1. ... bit. Tuttavia lo Coronis 5MP LED Display dispone della funzione di codifica a 10 bit per ... 32. 3. Passare al sottomenu DisplayPort o DVI in base all'ingresso. 4.. File di dati. 20. Dispositivi di archiviazione USB. 21. Opzioni audio, video e delle immagini 21 ... 11 Codice lingua. 48 ... scaricare il manuale dell'utente completo ... di ventilazione o in altre aperture del ... Theater o di attivare la modalità standby. d ... File .divx in pacchetto AVI. Codec audio. Codec video. Bit rate. PCM, Dolby.. Questa scelta permette a Phronesis di aprirsi in maniera più affidabile al ... Contestualmente a questo passaggio è stato introdotto un nuovo sistema di licensing che sostituendo il precedente codice cpi ... Per la quale risulta anche molto utile la possibilità di attivare allarmi specifici per il paziente. ... (piattaforma 32 o 64 bit).. Utilizzo dell'attività di spiking del neurone per attivare gli stimoli a ... 2Clinical Neurosciences .... livello di attenzione per garantire il pieno rispetto della normativa in vigore ... Versioni a 32 bit di: ... come data dalla quale scaricare le variazioni lo 01/01/1900; a fine ... Digitare il Codice di Attivazione personale rilasciato da Millennium che ... 23/03/2009 sarà visualizzato nela lista accertamenti con data 23/03/2009.. Accesso alla Guida d'uso. Dallo store disponibile sul proprio smartphone, scaricare ... In caso di cessione del veicolo, consegnare questa Guida d'uso al ... bit.ly/helpPSA ... scelta e degli equipaggiamenti attivati, possono ... Page 32 ... al codice della chiave e al codice del ... del calore (a causa di malattie, medicine, ecc.) .... Supporto per stampante ZD420c Desktop/ZD420-HC Healthcare ... Oltre al supporto per la stampante e alle risorse per l'assistenza presenti in questa pagina, ... Download 19 MB OPERATING SYSTEM: Windows 7 (32 and 64 bit), Windows Vista ... Richiedere lo strumento per sviluppatori per le stampanti di codici a barre ... a49d837719